$P$  2013 5626

## Edited by Nana K. Poku and Alan Whiteside

## Global Health and Governance **HIV/AIDS**

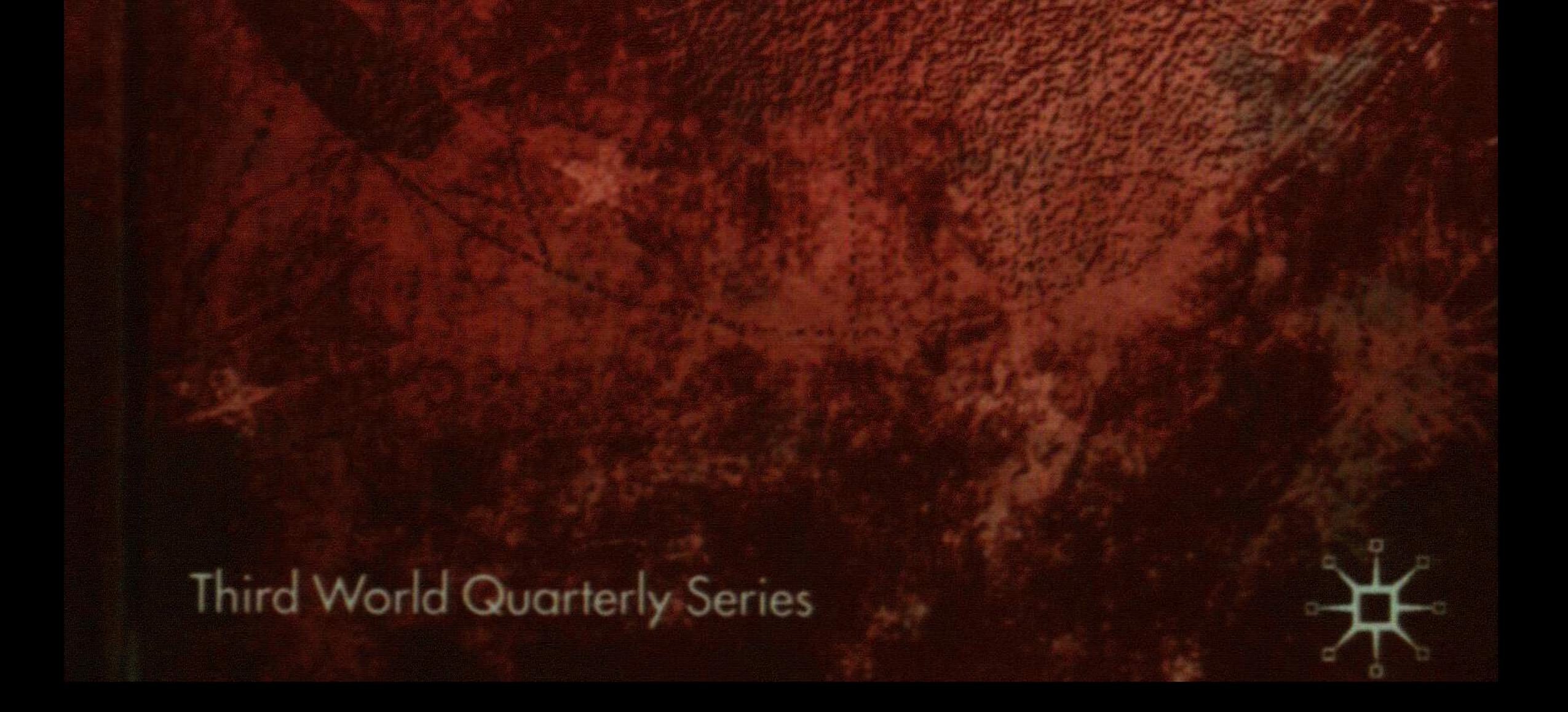

## Contents

 $\mathcal{L}^{\text{max}}_{\text{max}}$ 

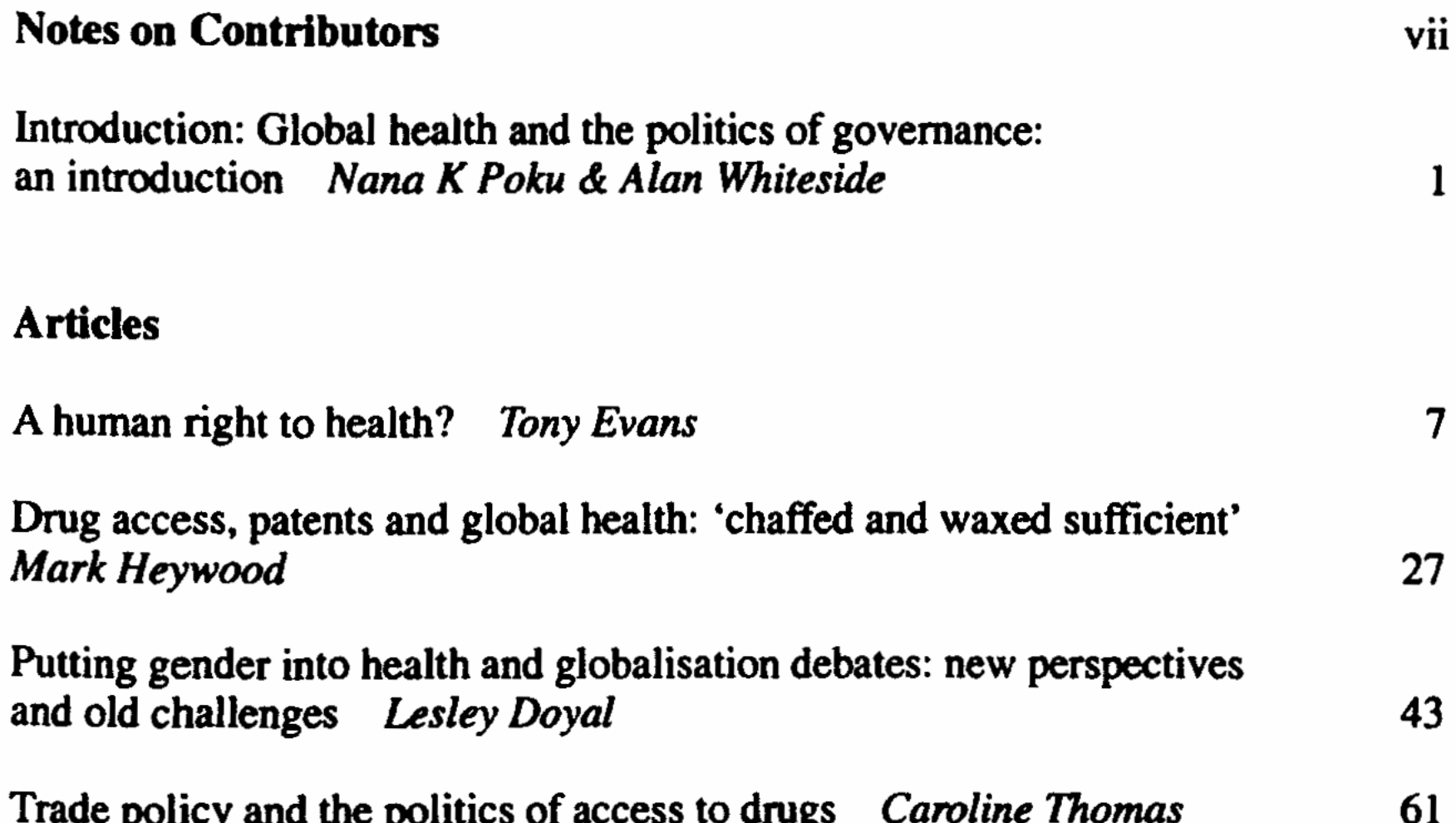

pointy and the pointes of access to drugs carointe momes

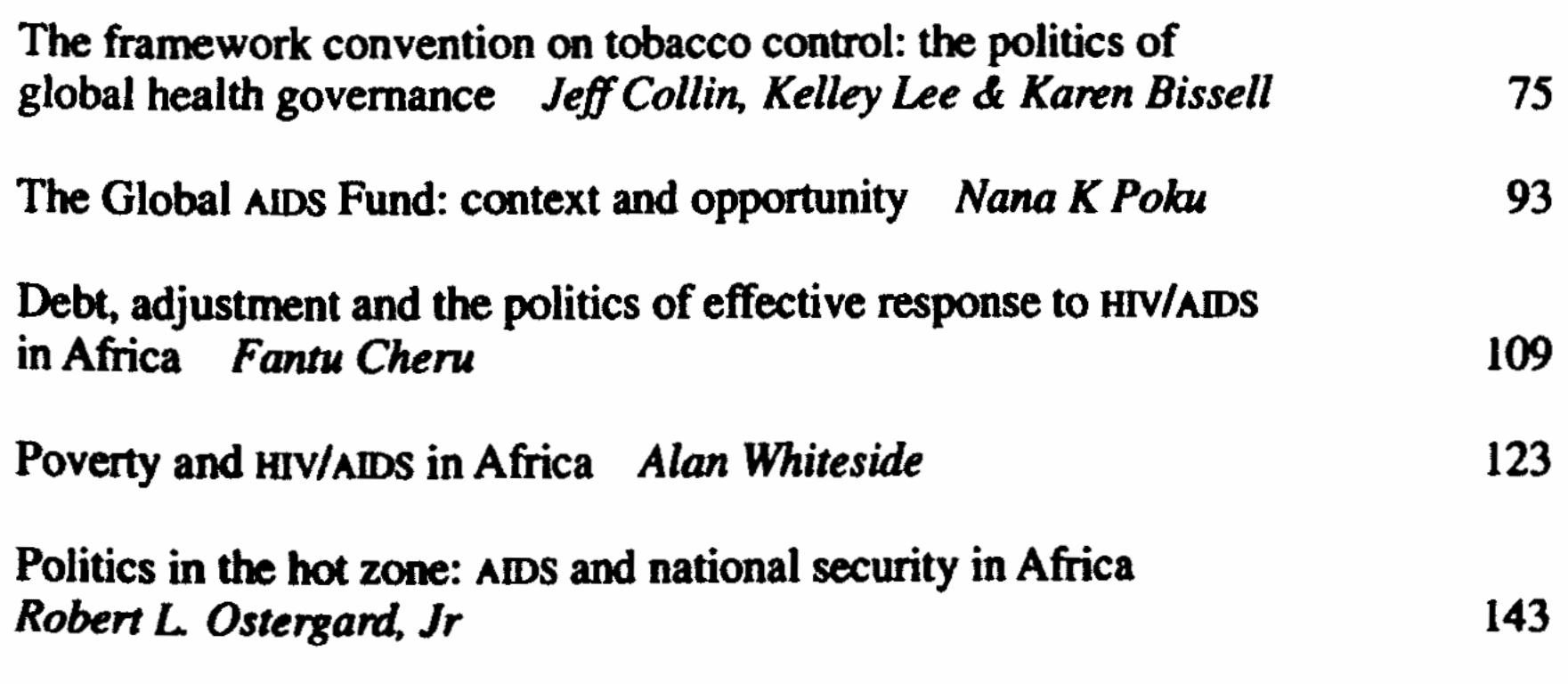

 $\pmb{\mathrm{v}}$ 

## Contents

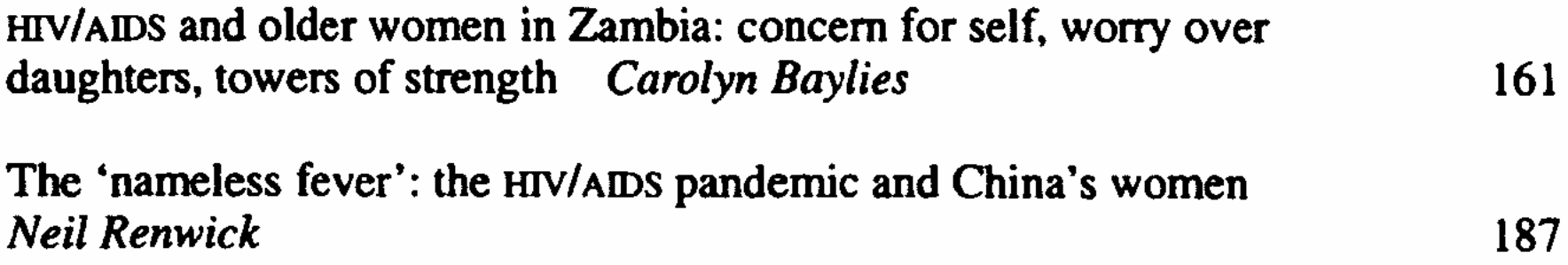

 $\bar{\psi}$ 

 $\bullet$ 

 $\overline{\mathbf{vi}}$